# EmStat4S

POTENTIOSTAT / GALVANOSTAT / IMPEDANCE ANALYZER

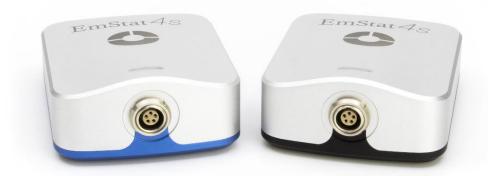

## Contents

## Contents

| Desktop performance in the palm of your hand | 2  |
|----------------------------------------------|----|
| Supported Techniques                         | 3  |
| PSTrace: Software for Windows                | 4  |
| EmStat4S Measurement Specifications          | 6  |
| EmStat4S System Specifications               | 7  |
| EmStat4S LR EIS Accuracy Contour Plot        | 9  |
| EmStat4S HR EIS Accuracy Contour Plot        | 9  |
| Standard EmStat4S Kit                        | 10 |
| FmStat4S works with MethodSCRIPT             | 11 |

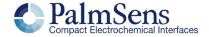

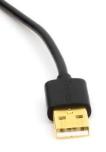

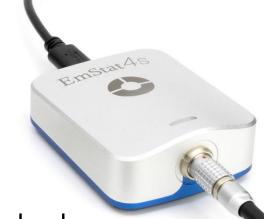

## Desktop performance in the palm of your hand

The EmStat4S is a portable USB-powered Potentiostat, Galvanostat, and optional Frequency Response Analyser (FRA) for Electrochemical Impedance Spectroscopy (EIS). The EmStat4S Low Range version is great for applications that require a low current range down to 1 nA, whereas the High Range version is very suitable for applications that need a maximum current of up to 200 mA.

#### Two versions for different applications

The EmStat4S is available in two versions: the LR (Low Range) and HR (High Range) versions. The following table shows the main differences:

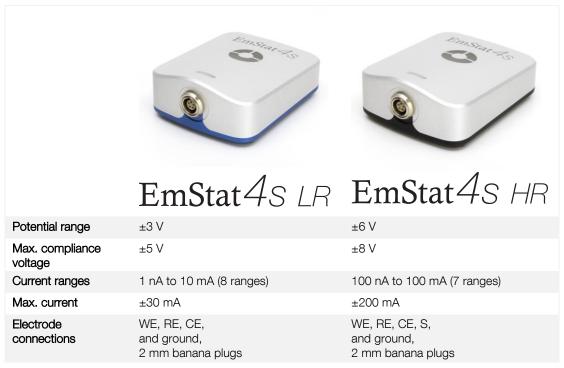

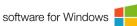

## Always a backup

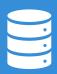

The EmStat4S is equipped with internal storage memory. This means all your measurements can be saved on-board as a backup. All internally stored measurements can be browsed and transferred back to the PC easily using PSTrace.

Your data is always with your instrument wherever you take it.

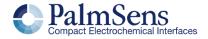

## **Supported Techniques**

## **Supported Techniques**

The EmStat4S supports the following electrochemical techniques:

#### Voltammetric techniques

| <ul> <li>Linear Sweep Voltammetry</li> </ul> |                         | LSV   |
|----------------------------------------------|-------------------------|-------|
| •                                            | Cyclic Voltammetry      | CV    |
|                                              | Fast Cyclic Voltammetry | FCV * |
| •                                            | AC Voltammetry          | ACV   |

#### Pulsed techniques

| • | Differential Pulse Voltammetry | DPV |
|---|--------------------------------|-----|
| • | Square Wave Voltammetry        | SWV |
| • | Normal Pulse Voltammetry       | NPV |

These methods can all be used in their stripping modes which are applied for (ultra-) trace analysis.

#### Amperometric techniques

| •                                               | Chronoamperometry                     | CA    |
|-------------------------------------------------|---------------------------------------|-------|
| <ul> <li>Zero Resistance Amperometry</li> </ul> |                                       | ZRA   |
| •                                               | Chronocoulometry                      | CC    |
| <ul> <li>MultiStep Amperometry</li> </ul>       |                                       | MA    |
|                                                 | Fast Amperometry                      | FAM * |
| •                                               | Pulsed Amperometric Detection         | PAD   |
|                                                 | Multiple-Pulse Amperometric Detection | MPAD  |

#### Galvanostatic techniques

| - | Linear Sweep Potentiometry    | LSP          |
|---|-------------------------------|--------------|
| • | Chronopotentiometry           | CP           |
| • | MultiStep Potentiometry       | MP           |
| • | Open Circuit Potentiometry    | OCP          |
|   | Stripping Chronopotentiometry | SCP or PSA * |

#### Other

| • | Mixed Mode                       | MM         |
|---|----------------------------------|------------|
| • | Potentiostatic/Galvanostatic     |            |
|   | Impedance spectroscopy           | EIS/GEIS * |
|   | o Potential scan or current scan |            |

o Time scan

Fixed potential or fixed current

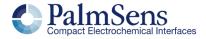

<sup>\*</sup> This technique will be enabled with the next software update due in October 2021.

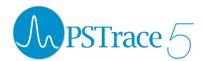

## **PSTrace: Software for Windows**

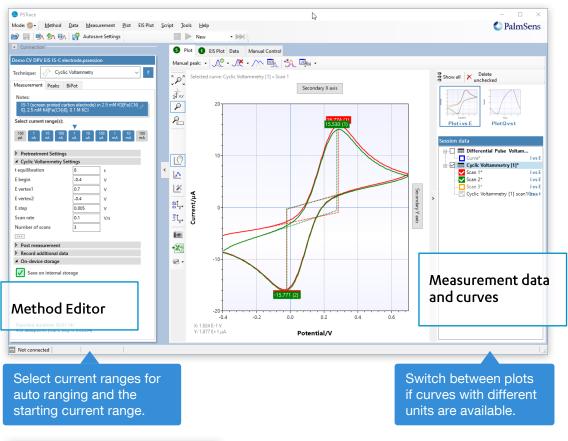

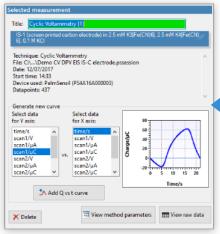

Click on a measurement in the legend to see the available data and to generate more curves.

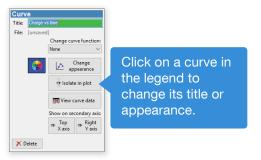

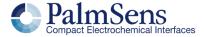

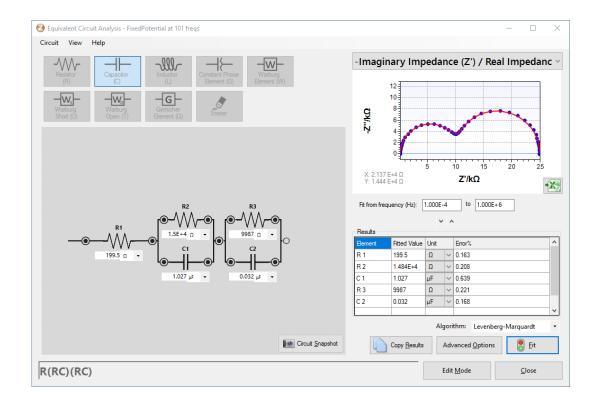

#### Other functions in PSTrace 5

- Equivalent Circuit Fitting for EIS
- Automating tasks and measurements
- Open your data in Origin and Excel with one click
- Save all available curves, measurement data, and methods to a single file
- Browse measurements on EmStat4's internal storage
- Direct validation of method parameters

#### Integration with third-party software:

- Excel
- Origin
- Matlab
- ZView

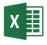

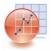

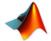

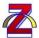

#### System requirements

Minimum PC requirements are:

- Windows 7, 8, or 10 (32-bit or 64-bit)
- 1 GHz or faster 32-bit (x86) or 64-bit (x64) processor
- 1 GB RAM (32-bit) or 2 GB RAM (64-bit)

For more information about software visit <a href="https://www.palmsens.com/software">www.palmsens.com/software</a>

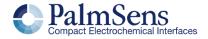

# **EmStat4S Measurement Specifications**

# EmStat4S Measurement Specifications

Limits for technique-specific parameters.

|                         | Parameter                     | Min                                                                | Max                                        |  |  |
|-------------------------|-------------------------------|--------------------------------------------------------------------|--------------------------------------------|--|--|
| All techniques          | Conditioning time             | 0                                                                  | 4000 s                                     |  |  |
| (unless                 | Deposition time               | 0                                                                  | 4000 s                                     |  |  |
| otherwise<br>specified) | Equilibration time            | 0                                                                  | 4000 s                                     |  |  |
| <i>вреотоа</i>          | Step potential                | LR: 0.100 mV<br>HR: 0.183 mV                                       | 250 mV                                     |  |  |
|                         | Pulse potential               | LR: 0.100 mV<br>HR: 0.183 mV                                       | 250 mV                                     |  |  |
|                         | N data points                 | 3                                                                  | 1,000,000                                  |  |  |
| NPV<br>DPV              | Scan rate                     | LR: 0.1 mV/s (100 $\mu$ V step)<br>HR: 0.1 mV/s (183 $\mu$ V step) | 1 V/s (5 mV step)                          |  |  |
|                         | Pulse time                    | 0.4 ms                                                             | 300 ms                                     |  |  |
| SWV                     | Frequency                     | 1 Hz                                                               | 2500 Hz                                    |  |  |
| LSV<br>CV               | Scan rate                     | LR: 0.01 mV/s (100 μV step)<br>HR: 0.01 mV/s (183 μV step)         | 500 V/s (200 mV step)                      |  |  |
| PAD                     | Interval time                 | 50 ms                                                              | 300 s                                      |  |  |
|                         | Pulse time                    | 1 ms                                                               | 1 s                                        |  |  |
|                         | N data points                 |                                                                    | 1,000,000<br>(> 100 days at 10 s interval) |  |  |
| CA                      | Interval time                 | 0.4 ms                                                             | 300 s                                      |  |  |
| CP<br>OCP               | Run time                      | 1 ms                                                               | > year                                     |  |  |
| OOF                     |                               |                                                                    |                                            |  |  |
|                         |                               | potential or current levels:                                       | 00.000                                     |  |  |
|                         | N cycles<br>N levels          | 1                                                                  | 20,000                                     |  |  |
|                         |                               | •                                                                  | 255                                        |  |  |
|                         | Level switching overhead time | +/-1 ms                                                            |                                            |  |  |

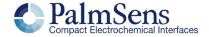

# **EmStat4S System Specifications**

# **EmStat4S System Specifications**

#### General

|                            | model | LR           | HR      |
|----------------------------|-------|--------------|---------|
| dc-potential range         |       | ±3 V         | ±6 V    |
| compliance voltage         |       | ±5 V         | ±8 V    |
| maximum current            |       | ±30 mA       | ±200 mA |
| max. data acquisition rate |       | 1M samples/s |         |

#### Potentiostat (controlled potential mode)

| , , ,                        |       |                                     |                  |
|------------------------------|-------|-------------------------------------|------------------|
|                              | model | LR                                  | HR               |
| applied potential resolution |       | 100 μV                              | 183 μV           |
| applied potential accuracy   |       | $\leq$ 0.2% ±1 mV offset            |                  |
| current ranges               |       | 1 nA to 10 mA                       | 100 nA to 100 mA |
|                              |       | 8 ranges                            | 7 ranges         |
| measured current resolution  |       | 0.009% of CR (92 fA on <sup>2</sup> | I nA range)      |
| measured current accuracy    |       | ≤ 0.2% at Full Scale Rang           | ge               |

#### Galvanostat (controlled current mode)

| Galvariostat (Cortifolied Current Mode) |       |                                                                                              |                                                                                                   |
|-----------------------------------------|-------|----------------------------------------------------------------------------------------------|---------------------------------------------------------------------------------------------------|
|                                         | model | LR                                                                                           | HR                                                                                                |
| current ranges                          |       | 10 nA, 1 uA,<br>100 uA, 10 mA<br>4 ranges                                                    | 1 uA, 100 uA,<br>10 mA, 100 mA<br>4 ranges                                                        |
| applied dc-current                      |       | ±3 * CR (current range)                                                                      |                                                                                                   |
| applied dc-current resolution           |       | 0.01% of CR                                                                                  | 0.0183% of CR                                                                                     |
| applied dc-current accuracy             |       | <0.4% (gain) +<br>0.002 * CR (offset)                                                        | <0.4% (gain) +<br>0.002 * CR (offset)                                                             |
| measured dc-potential resolution        |       | 96 μV (gain 1)<br>48 μV (gain 2)<br>19.2 μV (gain 5)<br>9.6 μV (gain 10)<br>4.8 μV (gain 20) | 193 μV (gain 1)<br>96.5 μV (gain 2)<br>38.5 μV (gain 5)<br>19.3 μV (gain 10)<br>9.65 μV (gain 20) |
| measured dc-potential accuracy          |       | ≤ 0.2% ±1 mV offset                                                                          |                                                                                                   |

#### FRA / EIS (impedance measurements)

| frequency range    | 10 μHz to 200 kHz                |
|--------------------|----------------------------------|
| ac-amplitude range | 1 mV to 900 mV rms, or 2.5 V p-p |

#### GEIS (galvanostatic impedance measurements)

| frequency range    | 10 μHz to 200 kHz |
|--------------------|-------------------|
| ac-amplitude range | 0.9 * CR A rms    |

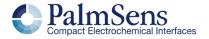

# EmStat4S System Specifications

#### Electrometer

| electrometer amplifier input | $>$ 1 T $\Omega$ // 10 pF                           |
|------------------------------|-----------------------------------------------------|
| bandwidth                    | 10 kHz default or<br>500 kHz for EIS and fast CA/CP |

#### Other

| Other                  |       |                                                         |                                                           |  |
|------------------------|-------|---------------------------------------------------------|-----------------------------------------------------------|--|
|                        | model | LR                                                      | HR                                                        |  |
| electrode connections  |       | WE, RE, CE,<br>and ground,<br>with 2 mm banana<br>plugs | WE, RE, CE, S<br>and ground,<br>with 2 mm banana<br>plugs |  |
| housing                |       | aluminum body:<br>7.2 x 5.5 x 2.6 cm <sup>3</sup>       |                                                           |  |
| weight                 |       | +/- 130 g                                               |                                                           |  |
| power + communication  |       | USB-C port                                              |                                                           |  |
| internal storage space |       | 500 MB, equivalent to >15M datapoints                   |                                                           |  |
|                        |       |                                                         |                                                           |  |

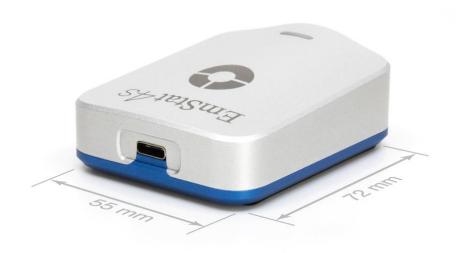

## EmStat4S LR EIS Accuracy Contour Plot

## EmStat4S LR EIS Accuracy Contour Plot

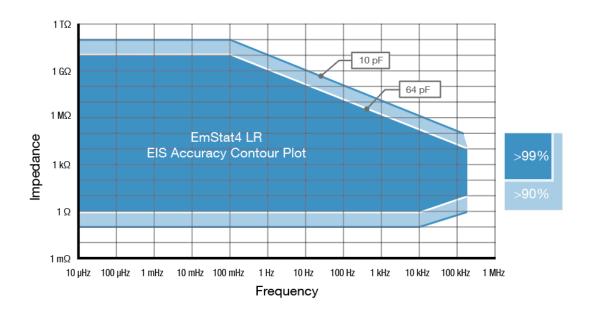

## EmStat4S HR EIS Accuracy Contour Plot

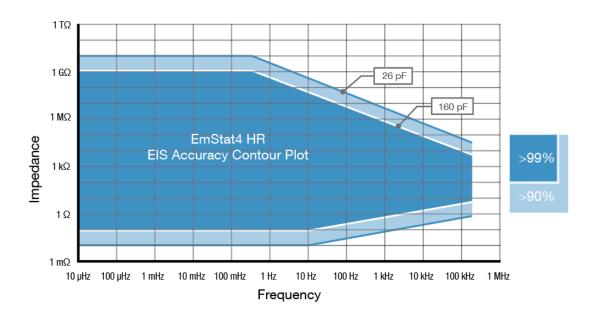

#### Note

The accuracy contour plots were determined with an ac-amplitude of ≤10 mV rms for all limits, except for the high impedance limit, which was determined using an ac-amplitude of 250 mV. The standard cables were used. Please note that the true limits of an impedance measurement are influenced by all components in the system, e.g. connections, the environment, and the cell.

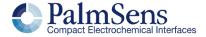

## Standard EmStat4S Kit

## Standard EmStat4S Kit

A standard EmStat4S includes a rugged carrying case with:

- EmStat4S LR or HR
- USB-C cable
- USB-C splitter cable for extra power (EmStat4S HR only)
- Sensor cable
- 4 or 5 croc clips
- Dummy Cell

#### Also included:

- PSTrace software for Windows (on USB drive)
- Manual (hardcopy)
- Quick Start document
- Calibration report

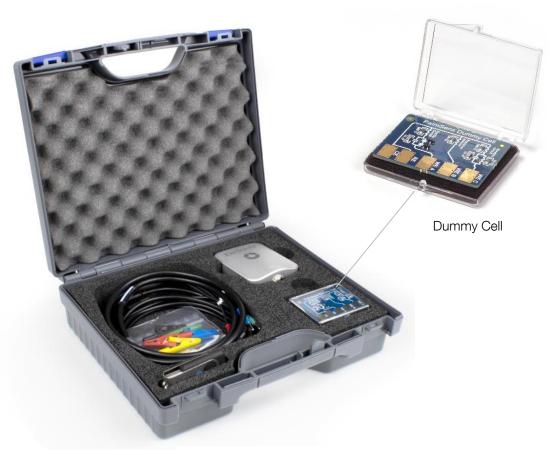

EmStat4S standard kit

### EmStat4S works with MethodSCRIPT

The MethodSCRIPT™ scripting language is designed to integrate our OEM potentiostat (modules) effortlessly in your hardware setup or product.

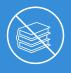

## No libraries needed

No DLLs or other type of code libraries are required for using MethodSCRIPT™

MethodSCRIPT<sup>TM</sup> allows developers to program a human-readable script directly into the potentiostat module. The simple script language allows for running all supported electrochemical techniques and makes it easy to combine different measurements and other tasks.

Code examples are available for:

- Android
- Arduino
- C/C++
- Python
- iOS
- and C#

More script features include:

- Use of variables
- (Nested) loops
- Logging results to internal storage or external SD card
- Digital I/O for example for waiting for an external trigger
- Reading auxiliary values like pH or temperature

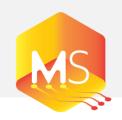

#### More information

For more information about MethodSCRIPT visit www.palmsens.com/methodscript

**Method**SCRIPT™

Please do not hesitate to contact PalmSens for more details: <a href="mailto:info@palmsens.com">info@palmsens.com</a>

PalmSens BV The Netherlands

www.palmsens.com

#### DISCLAIMER

Changes in specifications and typing errors preserved. Every effort has been made to ensure the accuracy of this document. However, no rights can be claimed by the contents of this document.

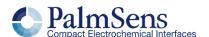